# Computerarithmetik

# Vortrag im Rahmen des Arbeitsseminars der Mitarbeiter der Arbeitsgruppe Technomathematik

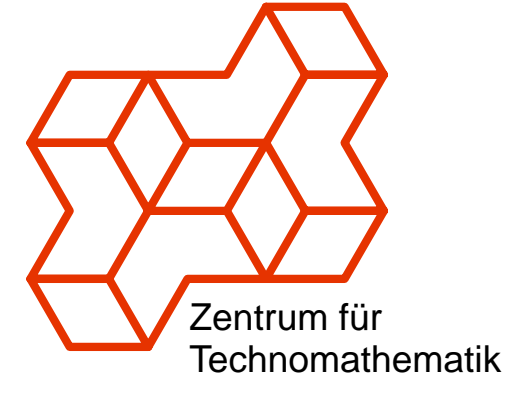

# Universität Bremen veranstaltet in Uttendorf

Henning Thielemann

2003.02.11

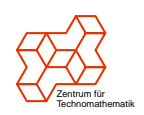

# **Übelblick**

- Zielstellung
- Wurzel
- Logarithmus
- Exponentialfunktion
- Winkelfunktionen
- Division

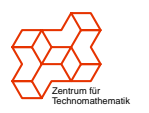

## Zielstellung

Algorithmen müssen Balance zwischen Speicherverbrauch und Zeitaufwand herstellen.

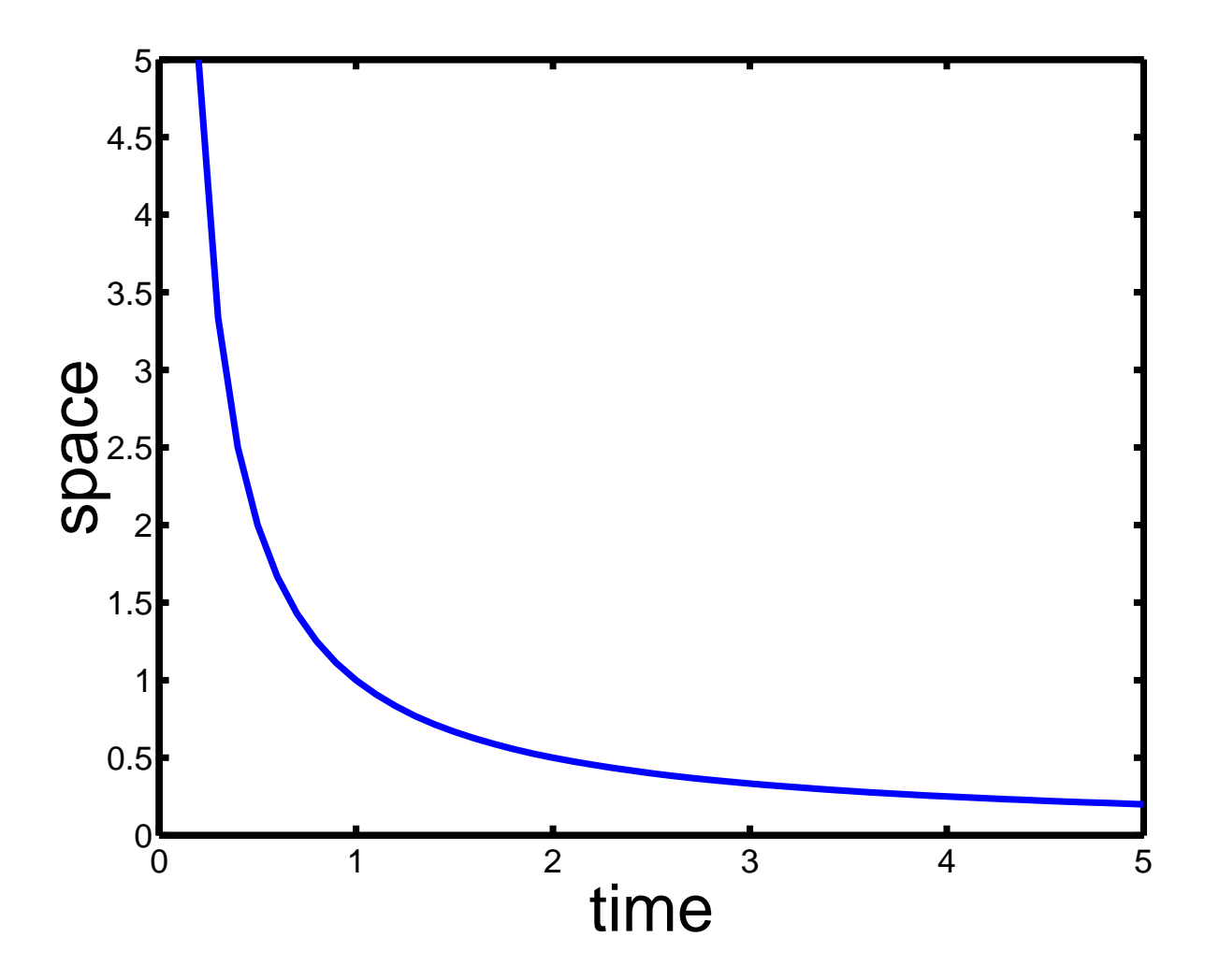

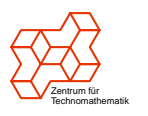

# Methodenvergleich

- Schnell und speicherhungrig: Wertetabelle
- Langsam und platzsparend: Taylor-Entwicklung, Iterationsverfahren
- Gutes Mittel: Pseudomultiplikation und -division mit wenigen Konstanten und Beschränkung auf Addition und einfache Skalierung

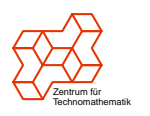

#### Wurzel

• Taylor für  $|x| < 1$ 

$$
(1+x)^{\alpha} = \sum_{k=0}^{\infty} {\alpha \choose k} x^{k}
$$
  
=  ${\alpha \choose 0} + {\alpha \choose 1} \cdot x + {\alpha \choose 2} \cdot x^{2} + \dots$ 

• Newton

$$
y_{k+1} = \frac{1}{n} \cdot \left( (n-1)y_k + \frac{x}{y_k^{n-1}} \right)
$$
  

$$
\lim_{k \to \infty} y_k = \sqrt[n]{x}
$$

• Potenzgesetz

$$
x^{\alpha} = e^{\alpha \cdot \ln x}
$$

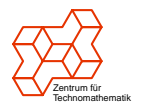

### Quadratwurzel als Umkehrung des **Quadrierens**

Es sei  $x$  der Radikand  $(0 \le x < 1)$  und  $y$  eine Näherung für die Wurzel mit  $y \leq \sqrt{x}$ .

Wähle  $\varepsilon$  mit  $y+\varepsilon$   $\leq$ √  $\overline{x}$  oder gleichbedeutend  $(y+$  $(\varepsilon)^2 \leq x$ , dann ist  $y+\varepsilon$  neue Näherung.

Teste für  $\varepsilon$  nacheinander die Wertigkeiten der Binärstellen, also  $2^{-1}, 2^{-2}, 2^{-3}, 2^{-4}, \dots$ 

Beispiel: Wurzel von  $x = 0.1<sub>2</sub>$ 

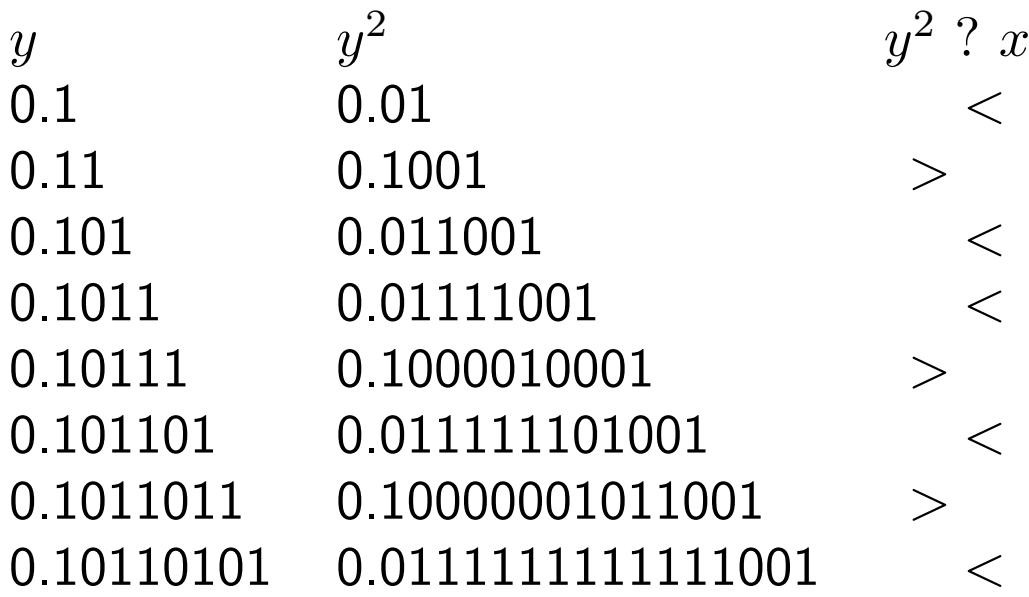

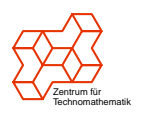

#### Wurzelbehandlung mit Binomen

Bislang wird für  $(y+\varepsilon)^2$  eine Multiplikation benötigt. Diese lässt sich umgehen, denn es gilt:

$$
(y+\varepsilon)^2 = y^2 + 2y\varepsilon + \varepsilon^2
$$

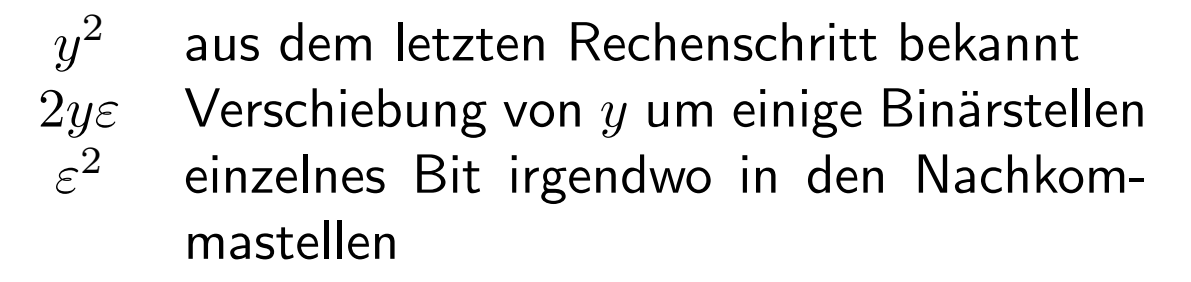

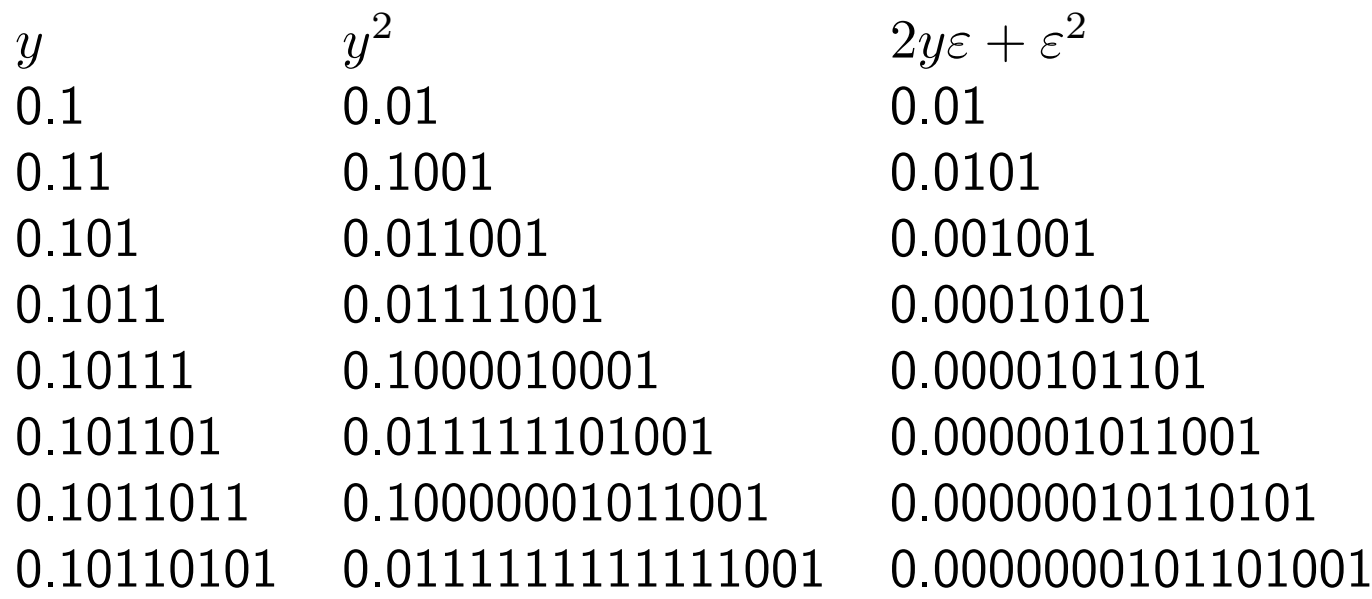

$$
\sqrt{0.1_2} \approx 0.10110101_2
$$
  

$$
\sqrt{0.5} \approx 0.70703
$$

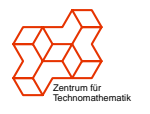

### Logarithmus

• Taylor für  $|x| < 1$ 

$$
\ln(1+x) = \sum_{k=1}^{\infty} (-1)^{k+1} \cdot \frac{x^k}{k}
$$

$$
= x - \frac{x^2}{2} + \frac{x^3}{3} - \frac{x^4}{4} + \frac{x^5}{5} - + \dots
$$

• Logarithmengesetz

$$
\ln x^2 = 2 \cdot \ln x
$$

· binärer Logarithmus

$$
\begin{array}{rcl}\n\text{lb } x^2 & = & 2 \cdot \text{lb } x \\
\text{lb } 2x & = & 1 + \text{lb } x\n\end{array}
$$

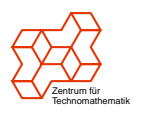

#### Logarithmus-Algorithmus

Berechnung von  $\ln x$ 

Es sei  $1 \leq x < 2$ , was sich durch Skalierung mit Zweiterpotenzen immer erreichen lässt. Dann hat der Wert des Logarithmus die Binärdarstellung

 $\ln x = 0. y_1 y_2 y_3 y_4 y_5 \ldots$ 

Bestimme zuerst  $y_1$ :

 $\ln x^2 = 2 \cdot \ln x$  $= y_1.y_2y_3y_4y_5...$ 

Teste den Wert von  $y_1$ :

$$
y_1 = 0 \Leftrightarrow \ln x^2 < 1
$$

$$
\Leftrightarrow x^2 < 2
$$

Wiederhole den Test mit  $x'=x^2/2^{y_1}$  usw.

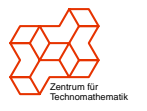

### Beispiel

#### Berechne lb $1.1_{\rm 2}$

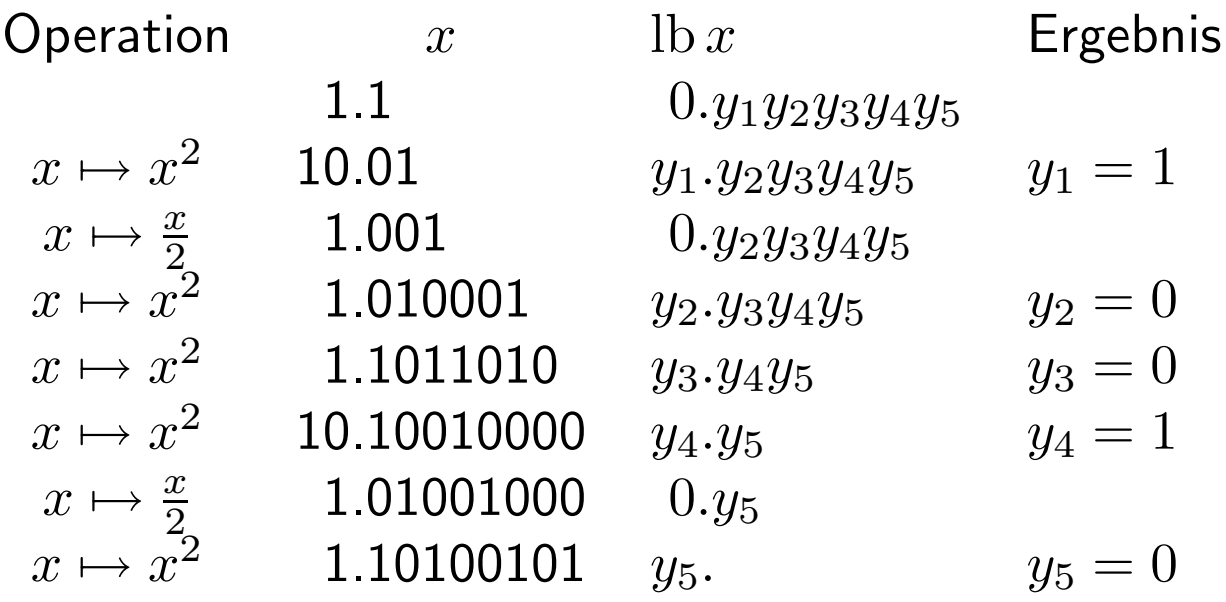

Ergebnis:

lb  $1.1_2 \approx 0.10010_2$ lb 1.5  $\approx$  0.5625  $\text{lb } 1.5 = 0.58496250...$ 

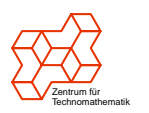

### Auswertung

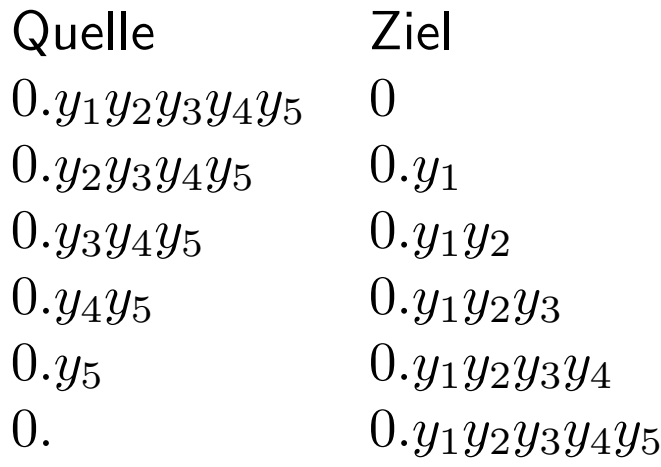

- Vorteil: Keine vorberechneten Konstanten nötig
- $\bullet\,$  Nachteil:  $x^2$  aufwändig zu berechnen (Multiplikation)

Hinweis: Eine Multiplikation  $c \cdot x$  mit einer Konstanten c ist oft schneller als eine Multiplikation  $x \cdot y$ zweier Variablen  $x, y$ , denn die Multiplikation mit einer Konstanten lässt sich in eine feste Anzahl Additionen zerlegen.

Beispiel:

$$
1.001_2 \cdot x = x + 0.001_2 \cdot x
$$

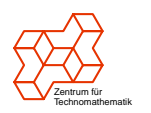

#### Neuer Ansatz

Speichere Satz von Konstanten

$$
2^{2^{-1}}, 2^{2^{-2}}, 2^{2^{-3}}, 2^{2^{-4}}, \dots
$$

oder anders geschrieben

$$
\sqrt{2},\,\sqrt[2^2]{2},\,\sqrt[2^3]{2},\,\sqrt[2^4]{2},\ldots
$$

Es ist

$$
\begin{array}{rcl} \text{lb } x & = & \sum_{k=1}^{\infty} y_k \cdot 2^{-k} \\ x & = & \prod_{k=1}^{\infty} 2^{y_k 2^{-k}} \end{array}
$$

Algorithmus: Vergleiche der Reihe nach jede Konstante  $2^{2^{-k}}$  mit  $x$ . Falls  $x \geq 2^{2^{-k}}$ dann teile  $x/2^{2^{-k}}$ und setze  $y_k = 1$ .

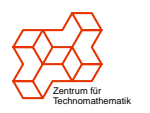

### Auswertung

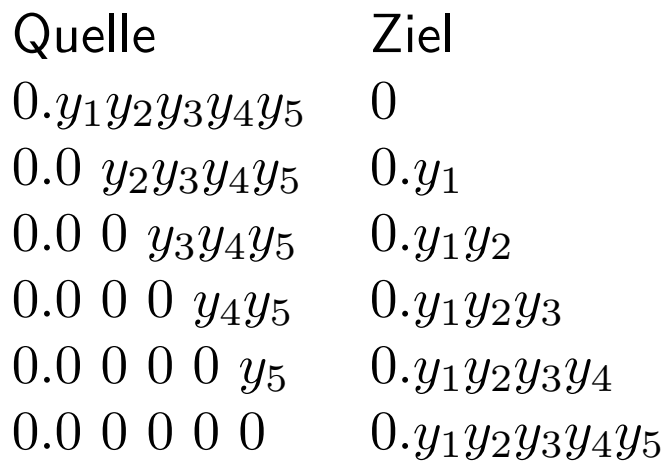

- $\bullet\,$  Vorteil:  $x/2^{2^{-k}}$ nicht ganz so aufwändig wie  $x^2$
- Nachteil: Vorberechnete Konstanten nötig

Kann man die verbleibende Multiplikation noch weiter vereinfachen?

Entwicklung des Verfahrens: Operationen für x Operationen für y 1.  $x^2$  $y + 2^{-k}$ 2.  $x/2^{2^{-k}}$  $y + 2^{-k}$ 3.  $x/c_k$   $y + d_k$ 

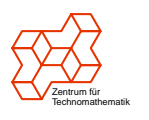

#### Pseudodivision und -multiplikation

Wähle

$$
c_k = 1 + 2^{-k} = \underbrace{1.00 \dots 001}_{k}
$$

und

$$
d_k = \text{lb}\left(1 + 2^{-k}\right) = \text{lb}\,c_k
$$

dann ist

$$
z \cdot c_k = z + 2^{-k}z
$$

durch Skalierung und Addition berechenbar und statt  $x/c_k < z$  wird  $x < c_k \cdot z$  getestet.

Das entspricht der Darstellung:

$$
x = 1.1_2^{y_1} \cdot 1.01_2^{y_2} \cdot 1.001_2^{y_3} \cdot \dots
$$
  
lb 
$$
x = y_1 \cdot \text{lb } 1.1_2 + y_2 \cdot \text{lb } 1.01_2
$$

$$
+ y_3 \cdot \text{lb } 1.001_2 + \dots
$$

Es gilt  $y_k \leq 1$ , weil

$$
(1+2^{-k})^2 = 1+2^{1-k}+2^{-2k}
$$
  
> 1+2^{1-k}

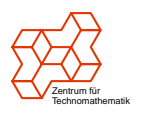

### Exponentialfunktion

Berechnung von  $e^y$  als Umkehrung vom Logarithmus. Zerlege  $y$  in eine Linearkombination von Logarithmen durch fortgesetzte Subtraktion von  $\mathrm{lb}\left(1+2^{-k}\right)$  und Vergleiche gegen 0

$$
y = y_1 \cdot \text{lb} \, 1.1_2 + y_2 \cdot \text{lb} \, 1.01_2
$$

$$
+ y_3 \cdot \text{lb} \, 1.001_2 + \dots
$$

und multipliziere die zugehörigen Faktoren

$$
e^y = 1.1_2^{y_1} \cdot 1.01_2^{y_2} \cdot 1.001_2^{y_3} \cdot \ldots
$$

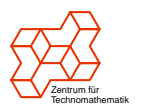

#### Winkelfunktionen

· Reihen für Sinus und Cosinus konvergieren sehr schnell

$$
\sin x = \sum_{k=0}^{\infty} (-1)^k \cdot \frac{x^{2k+1}}{(2k+1)!}
$$

$$
= x - \frac{x^3}{6} + \frac{x^5}{120} - \frac{x^7}{5040} + \dots
$$

$$
\cos x = \sum_{k=0}^{\infty} (-1)^k \cdot \frac{x^{2k}}{(2k)!}
$$

$$
= 1 - \frac{x^2}{2} + \frac{x^4}{24} - \frac{x^6}{720} + \dots
$$

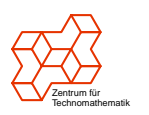

• Reihe für Arkustangens konvergiert sehr gemächlich, vergleiche mit Logarithmus-Reihe

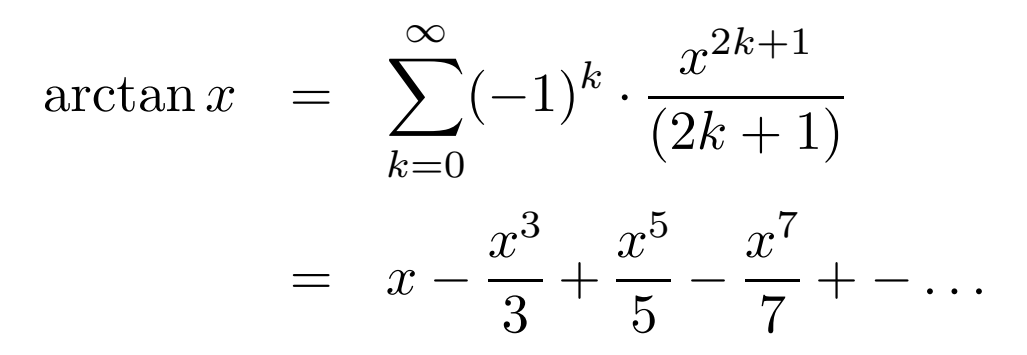

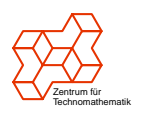

### Winkelbestimmung

Eine Aufgabe, viele Formulierungen

- $\alpha = \arctan \frac{y}{x}$
- $\alpha = \arg(x + iy)$
- Umwandlung kartesische Koordinaten  $(x, y)$  in Polarkoordinaten  $(r, \alpha)$

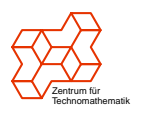

### Versuchsaufbau

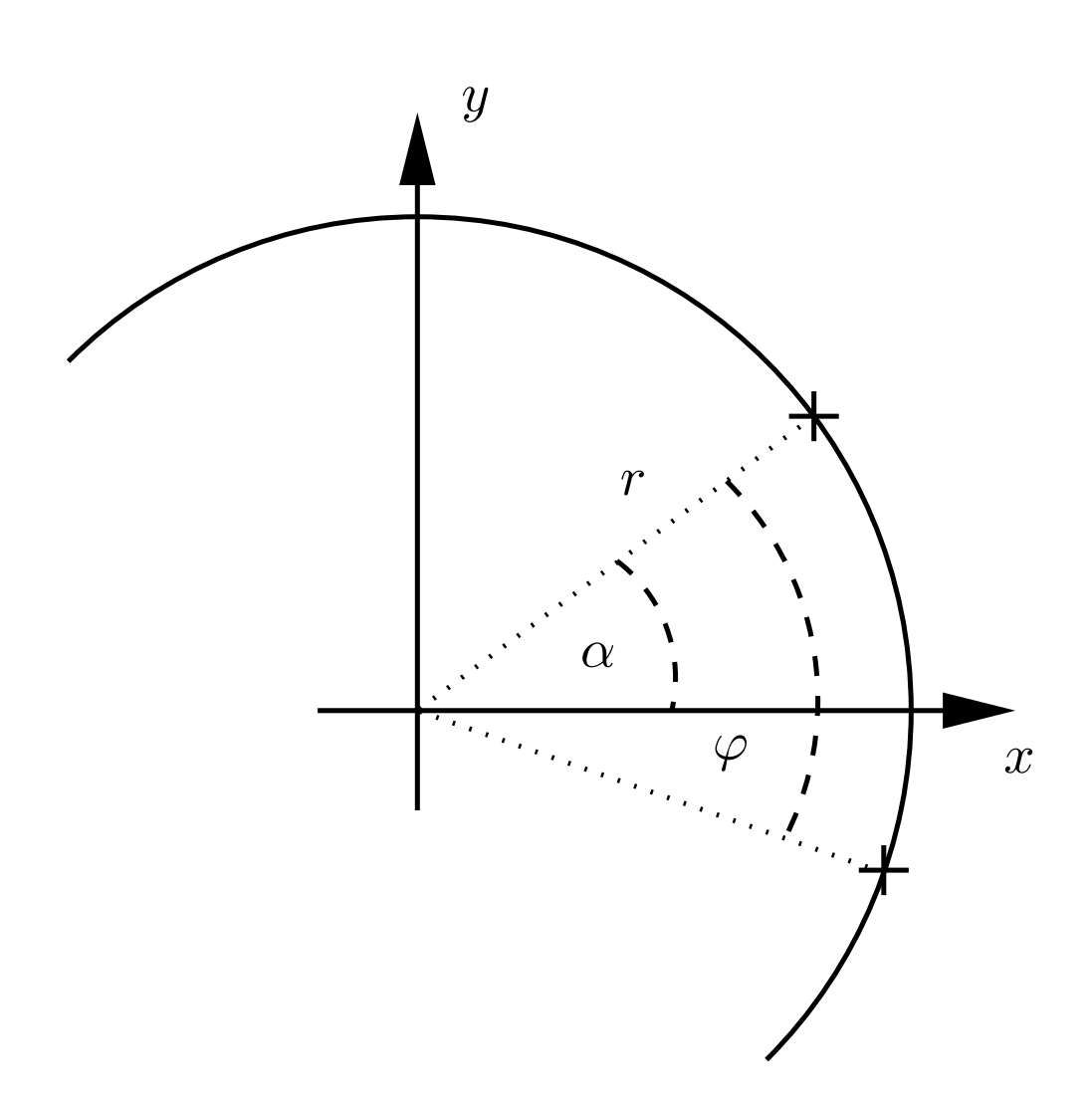

$$
x' = x \cdot \cos \varphi + y \cdot \sin \varphi
$$
  

$$
y' = -x \cdot \sin \varphi + y \cdot \cos \varphi
$$
  
Dann ist

$$
\alpha < \varphi \;\; \Leftrightarrow \;\; y' < 0
$$

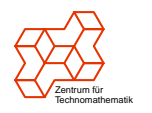

#### Vereinfachung

 $\cos \varphi$  und  $\sin \varphi$  sind in der Regel "krumme" Zahlen.<br>Betres der Zahl suhist derf rubis verändert werden. Betrag der Zahl  $x + iy$  darf ruhig verändert werden. Für  $\varphi < \frac{\pi}{2}$  rechne mit

$$
x'/\cos \varphi = x + y \cdot \tan \varphi
$$
  

$$
y'/\cos \varphi = -x \cdot \tan \varphi + y
$$

Wähle einfache Werte für  $\tan \varphi$ , nämlich  $2^{-k}$  und lege Tabelle für die Werte

$$
\arctan \frac{1}{2}
$$
,  $\arctan \frac{1}{4}$ ,  $\arctan \frac{1}{8}$ ,  $\arctan \frac{1}{16}$ , ...

an.

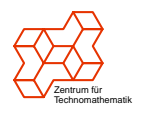

## Division

Die schnelle Division zur Basis 4 nach Sweeney, Robertson and Tocher (Radix-4 SRT division)

#### oder

Warum der Kreis um das Intel-Logo nach einer Umrundung nicht wieder den Anfang trifft.

- $\bullet$  Gegeben:  $X$ ,  $Y$
- Gesucht: Q, R mit  $X = Q \cdot Y + R$  und  $|R| < |Y|$
- Entspricht Division  $X/Y$  mit Quotient  $Q$  und Rest R

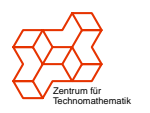

## Schulalgorithmus

Schuldivision mit positiven Binärzahlen  $X < Y$ : Bezeichnungen:

- $\bullet$   $Q_k$  k. Nachkommastelle des Quotienten
- $R_k$  Rest der Division nach  $(k-1)$ . Iteration

Algorithmus:

- 1.  $R_0 := X$
- 2. k. Iteration Wenn  $R_k > Y$ 
	- dann  $Q_k := 1, \Delta := R_k Y$
	- sonst  $Q_k := 0, \Delta := R_k$

 $R_{k+1} := 2 \cdot \Delta$ 

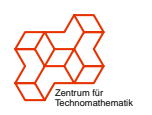

# Beschleunigung

Addition, Subtraktion, Multiplikation lassen sich gut parallelisieren, Division nicht. Was kann man dennoch tun, um Hardwareimplementation der Division zu beschleunigen?

- mit Basen größer als 2 rechnen, um die Anzahl der Iterationen zu verringern
- Vergleiche und Subtraktionen beschleunigen

Der SRT-Algorithmus nutzt beide Strategien:

- Basis 4 statt Basis 2
- · anderer und größerer Ziffernvorrat als üblich:  $\{-2, -1, 0, 1, 2\}$
- Darstellung des Quotienten mehrdeutig
- Deshalb Näherung bei Subtraktion tolerierbar

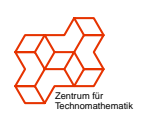

### Basis 4

Schreibe  $-m$  als Ziffer  $\bar{m}$ .

Betrachte zunächst Division zur Basis 4 mit Ziffernvorrat  $\{\bar{1}, 0, 1, 2\}$ 

Vorteile

- negative Zahlen ohne Vorzeichen darstellbar
- · Division funktioniert automatisch für negative Zahlen

#### $k$ . Iteration

Zentrum für Technomathematik

bereits sichergestellt:  $Y \cdot \overline{1}.\overline{1}\overline{1}\overline{1}\overline{1}$  . . .4 <  $R_k$  <  $Y \cdot 2.22222...$ noch sicherzustellen:  $Y \cdot 0.\overline{11111} \ldots_4 \leq R_{k+1} \leq Y \cdot 0.22222 \ldots_4$  Dabei ist

1.11111...4 = 
$$
\sum_{j=0}^{\infty} \left(\frac{1}{4}\right)^j
$$
  
= 
$$
\frac{1}{1 - \frac{1}{4}}
$$
  
= 
$$
\frac{4}{3}
$$

$$
-\frac{4}{3} \cdot Y < R_k < \frac{8}{3} \cdot Y
$$
\n
$$
-\frac{1}{3} \cdot Y < R_{k+1} < \frac{2}{3} \cdot Y
$$

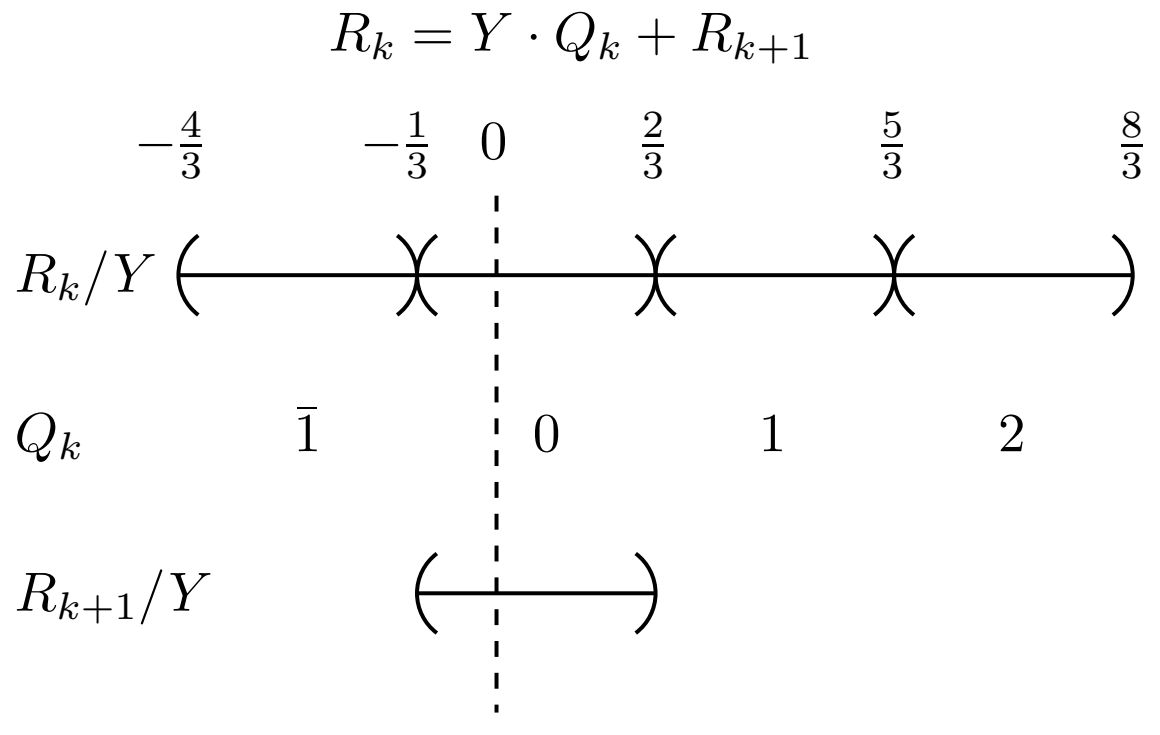

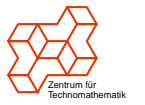

24

#### Basis 4 mit Redundanz

Ziffernvorrat  $\{\bar{2},\bar{1},0,1,2\}$ Beispiele:

$$
2_{10} = 2_4 = 1\overline{2}_4
$$

$$
6_{10} = 12_4 = 2\overline{2}_4 = 1\overline{22}_4
$$

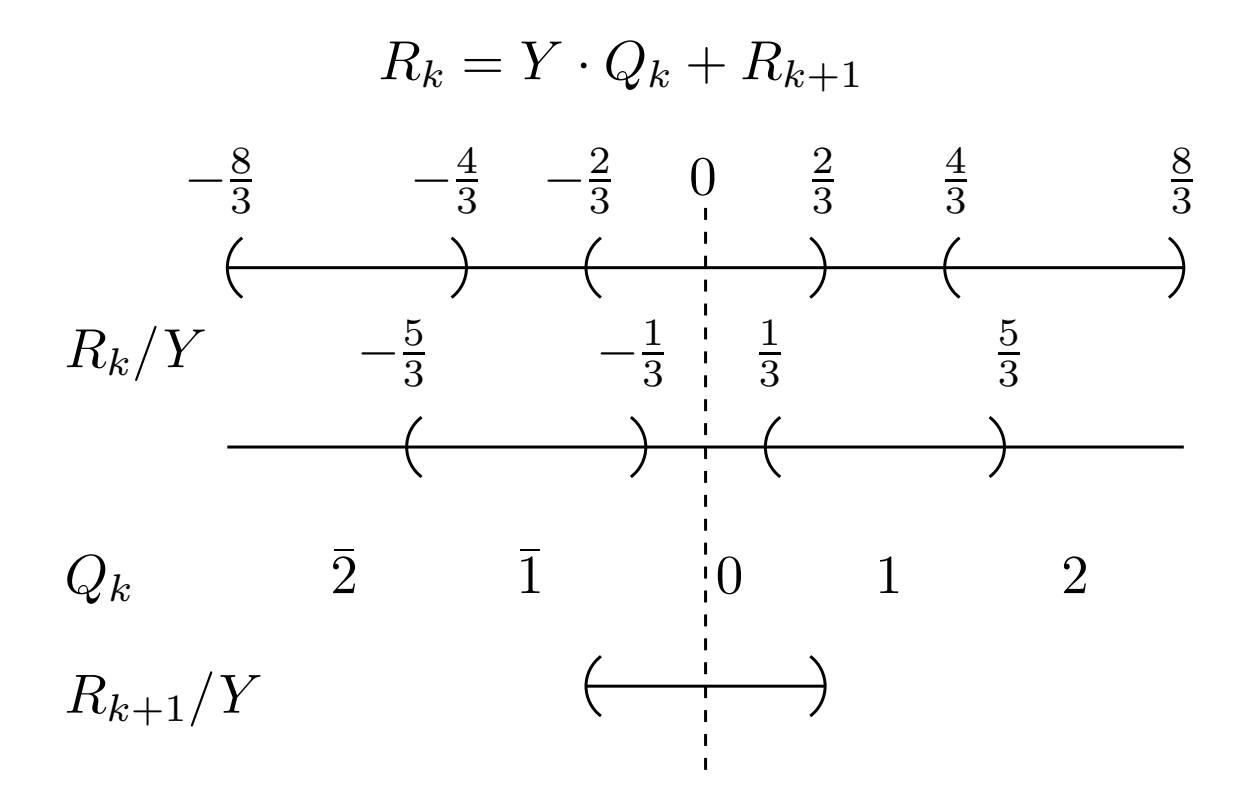

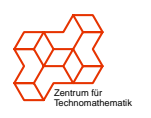

## P-D-Diagramm

- P-D-Diagramm bildet den temporären Rest  $R_k$ (partial remainder) und den Divisor  $Y$  auf den Quotienten (Farbe) ab.
- P-D-Diagramm wird als Wertetabelle im Chip gespeichert  $(16 \cdot 86 = 1376$  Werte)
- Benötigte Auflösung: 7 Bits für  $R_k$  und 4 Bits für  $Y$
- Pentium: rot gekennzeichnete Felder mit Quotient 0 statt 2 besetzt
- Deshalb

$$
\frac{5506153}{294911} = \begin{cases} 18.67055823621364 & : exakt \\ 18.66990719233938 & : Pentium \end{cases}
$$

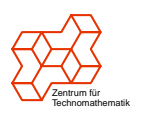

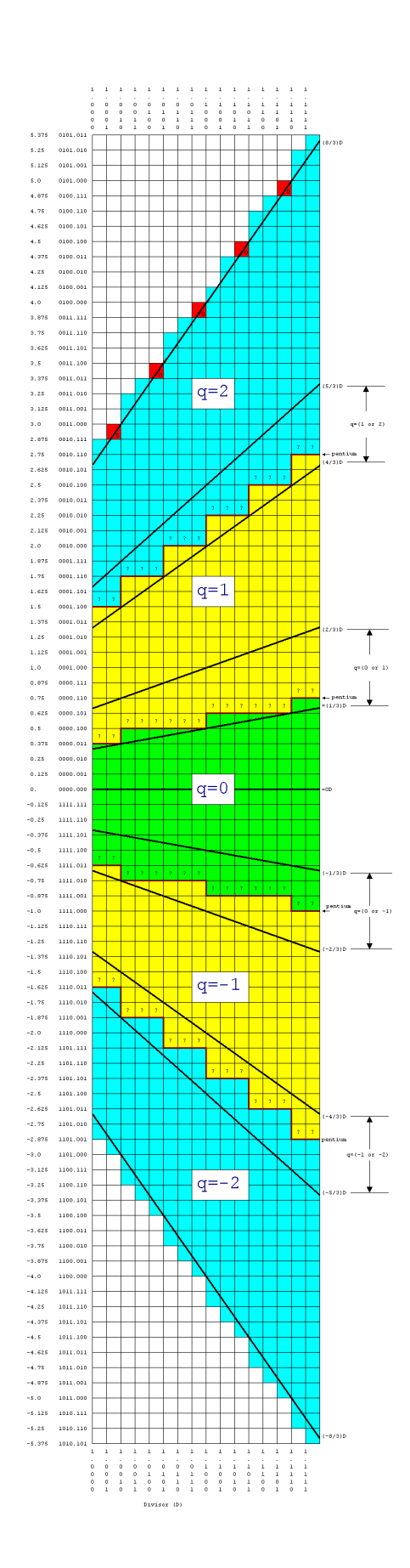

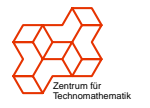

### Schnelle Addition

Schuladdition in Hardware recht langsam, wegen Durchreichen des Übertrages:

> 11111111 + 00000001  $= 100000000$

Schneller lässt sich die Operation "Reduziere drei<br>Summanden zu zwei Summanden" ausführen Schrei Summanden zu zwei Summanden" ausführen. Schreibe Summe und Übertrag getrennt als neue Summanden auf.

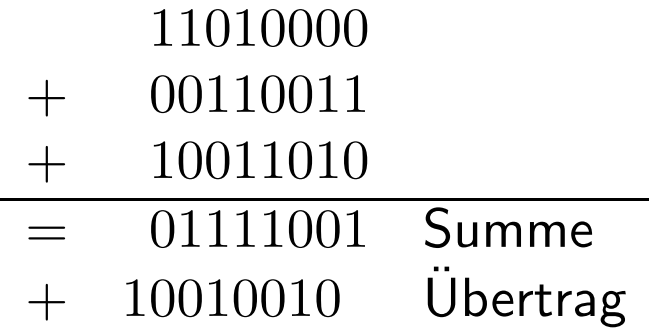

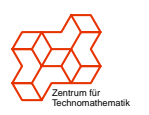

# Beispiel

- $5506153 = 1.01010000000100011010010_2 \cdot 2^{22}$  $294911 = 1.0001111111111111100000_2 \cdot 2^{18}$
- Schreibe Reste und Divisor im Binärsystem und den Quotienten zur Basis 4.
- vorzeichenbehaftete Zahlen Binärzahlen im Zweierkomplement
- Spalte Reste auf in Summe und Überträge:

$$
R_k = R_{\mathsf{s},k} + R_{\mathsf{c},k}
$$

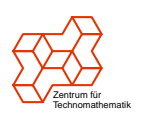

#### 1. Iteration

$$
R_{\text{c},0} = 0001.010100000000010001101001000000
$$
  

$$
R_{\text{c},0} = 0000.0000000000000000000000000000
$$

$$
Y \hspace{.2cm} = \hspace{.2cm} 0001.0001111111111111110000000000
$$

Aus Wertetabelle:  $Q_0 = 1$ 

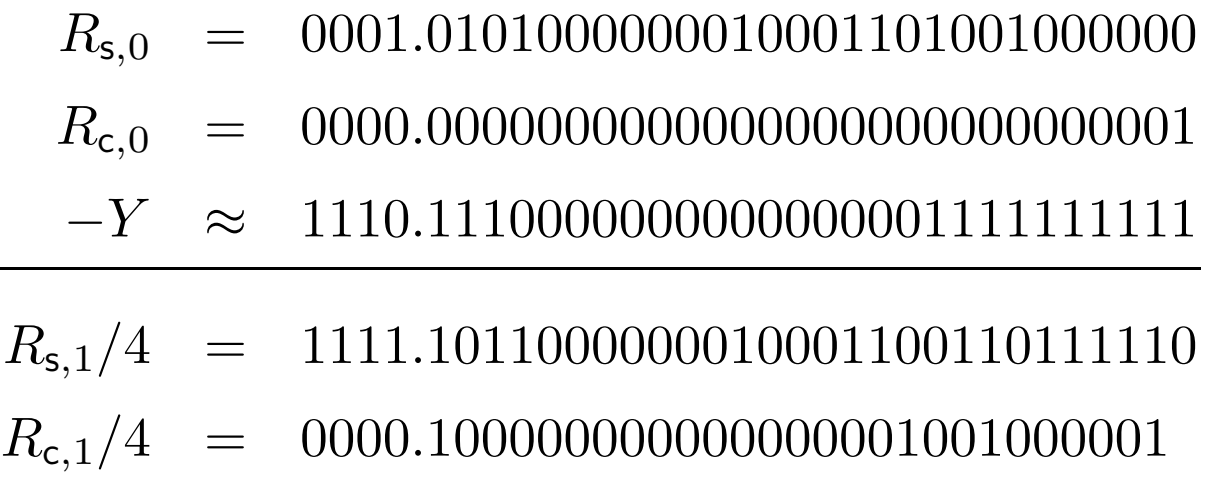

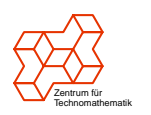

#### 2. Iteration Benötige erste sieben Stellen von  $R_1$

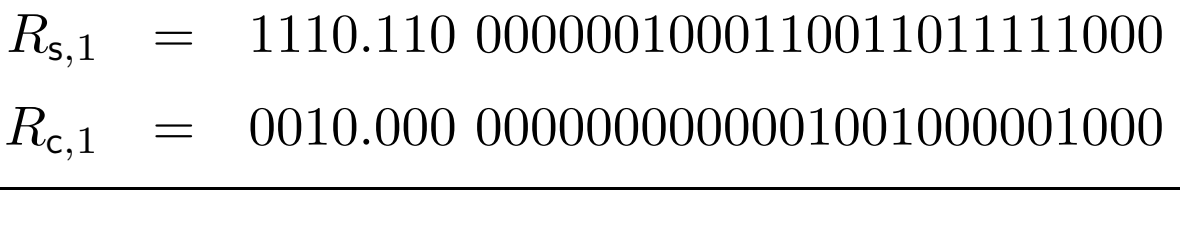

 $R_1 \approx 0000.110$ 

Aus Wertetabelle:  $Q_1 = 1$ 

Fehler beim Abrunden von  $R_1$  wird dadurch aufgefangen, dass sich die Bereiche für jede Quotientenziffer weit genug überlappen!

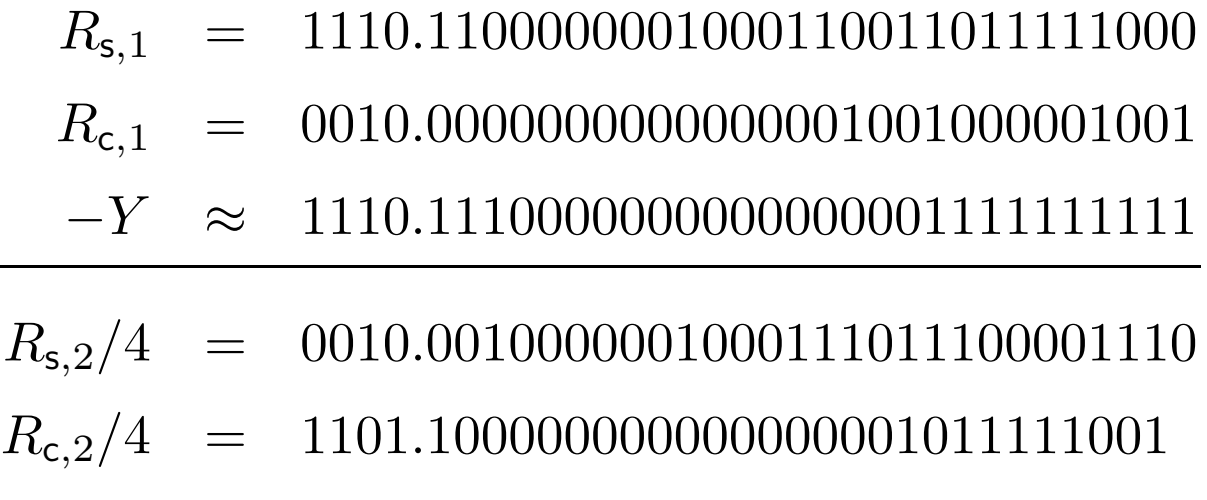

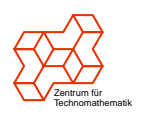

#### 3. Iteration

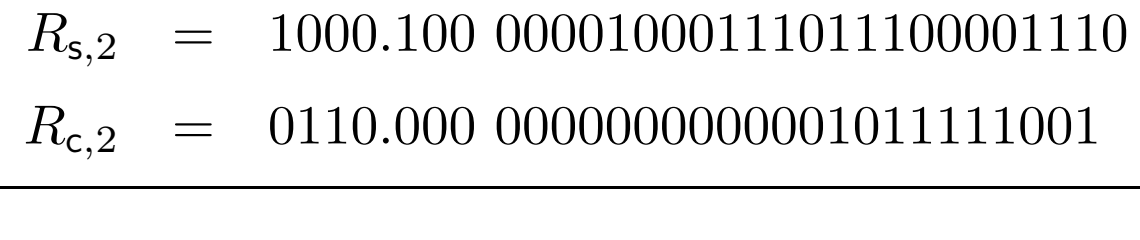

 $R_2 \approx 1110.100$ 

Aus Wertetabelle:  $Q_2 = \bar{1}$ 

usw. usf. . . .

Endergebnis:

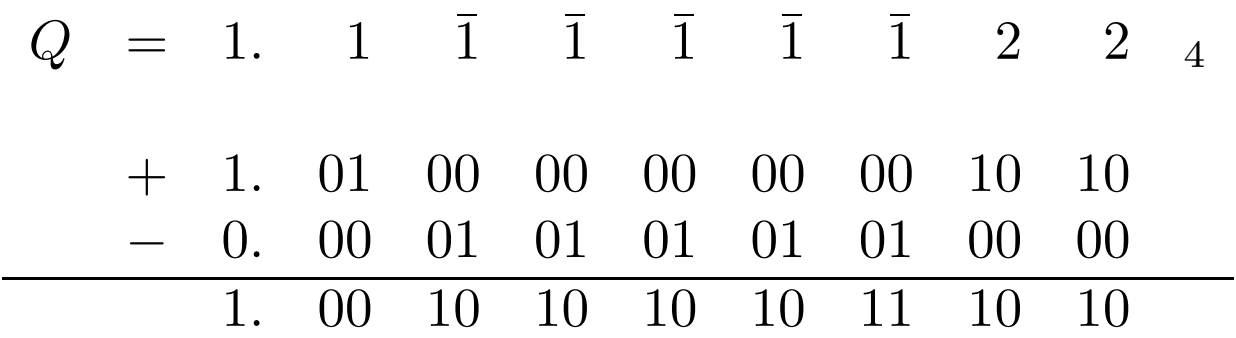

$$
Q = 1.1669_{10}
$$
  

$$
2^4 \cdot Q = 18.67041_{10}
$$

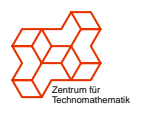

# Wie wurde der Fehler im Pentium entdeckt?

- erster Pentium Mai 1993 auf dem Markt, 2 Millionen verkauft
- Dr. Thomas R. Nicely: Reziproke von großen Primzahlzwillingen
- meiste Berechnungen auf Intels 80486, seit März 1994 ein Pentium
- 13.06.1994: Probleme bemerkt mit 824633702441 und 824633702443
- 30.10.1994: Dr. Nicely berichtet einer Hand voll Leute von dem Fehler, nach dem Intel nichts zur Klärung beigetragen hatte
- Fehler wird im Netz heiß diskutiert
- 10.11.1994: Andreas Kaiser zeigt 23 Fälle, in denen  $\frac{1}{x}$  falsch berechnet wird

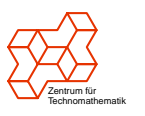

- 16.11.1994: Tim Coe verbreitet sein Programm, das den Pentium-Fehler nachbildet
- 20.12.1994: Intel muss Fehler öffentlich zugeben und bietet Umtausch an

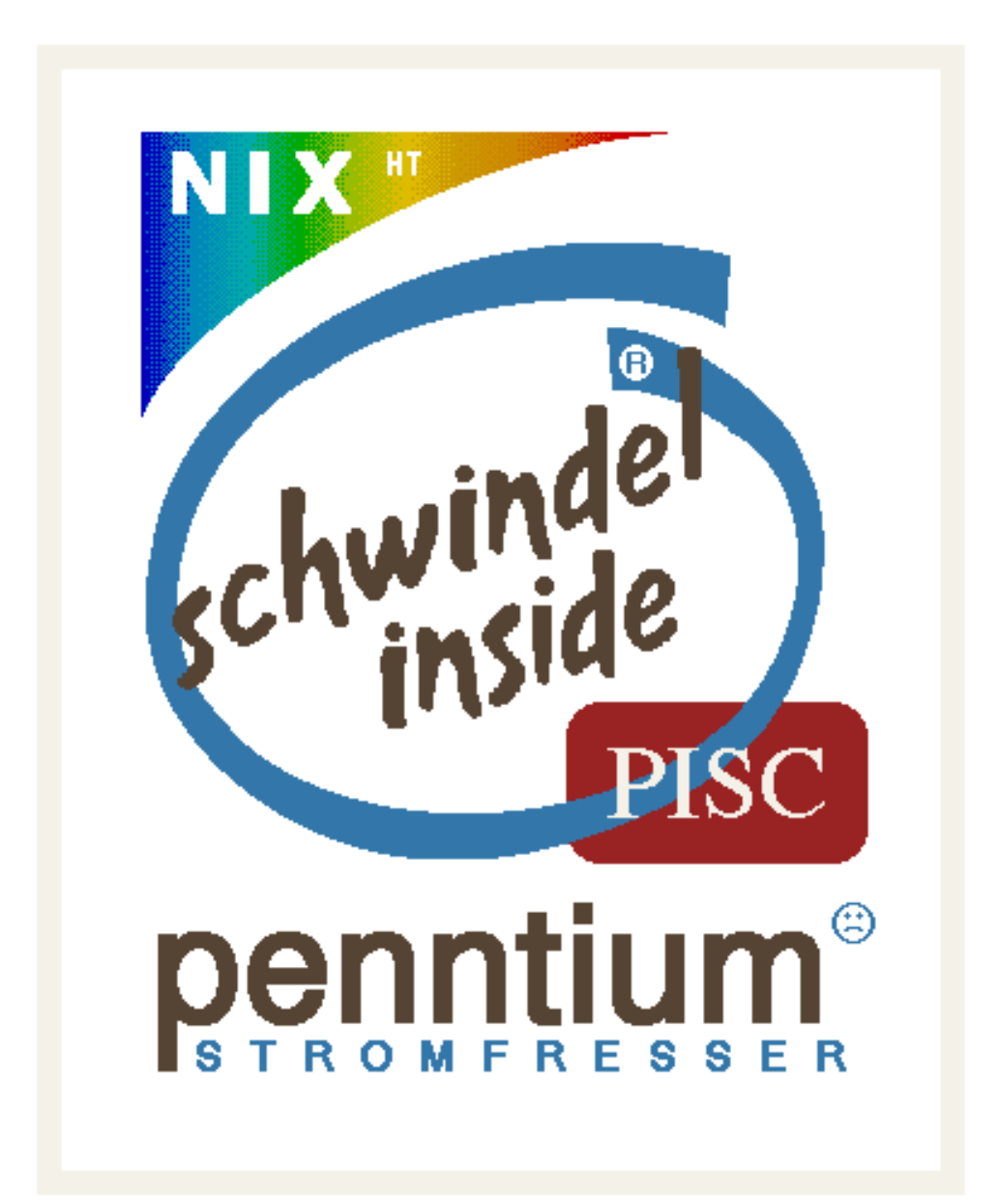

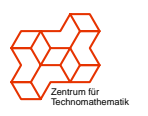

### Literatur

- [1] Günter Jorke, Bernhard Lampe, Norbert Wengel: "Arithmetische Algorithmen der Mikrore-<br>shartashrik" Barlin 1080 chentechnik", Berlin 1989
- [2] David Deley: "The Pentium division flaw", [http://members.cox.net/srice1/pentbug/](http://members.cox.net/srice1/pentbug/introduction.html) [introduction.html](http://members.cox.net/srice1/pentbug/introduction.html)

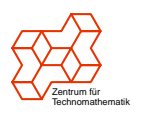